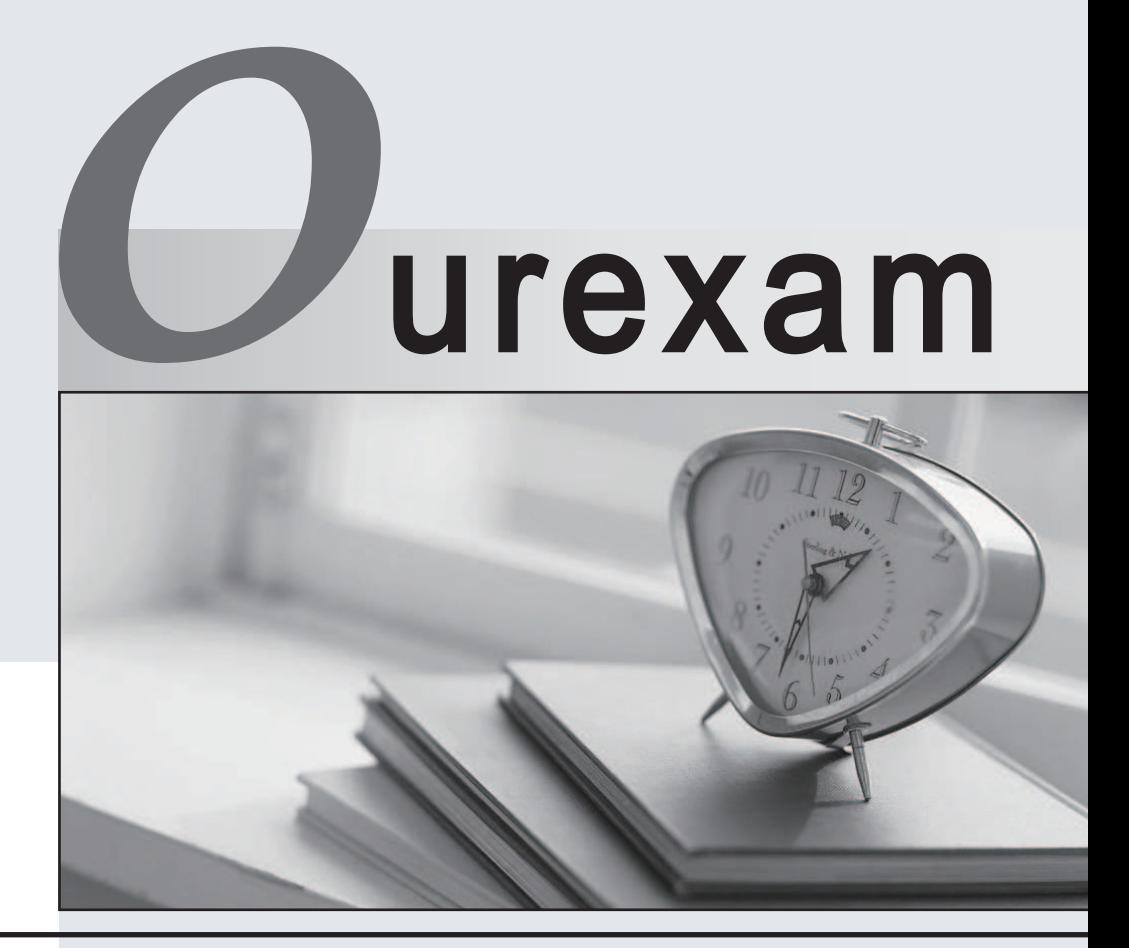

### Higher Quality Better

## Better Service!

Http://www.ourexam.com We offer free update service for one year

# **Exam** : **642-523**

# **Title** : Securing Networks with PIX and ASA

# **Version** : Demo

The safer , easier way to help you pass any IT exams.

1. Which of these commands enables the DHCP server on the DMZ interface of the Cisco ASA with an address pool of 10.0.1.100-10.0.1.108 and a DNS server of 192.168.1.2?

A. dhcpd address 10.0.1.100-10.0.1.108 DMZ

dhcpd dns 192.168.1.2 dhcpd enable DMZ

B. dhcpd range 10.0.1.100-10.0.1.108 DMZ

dhcpd dns server 192.168.1.2 dhcpd DMZ

C. dhcpd address range 10.0.1.100-10.0.1.108

dhcpd dns 192.168.1.2 dhcpd enable

D. dhcpd address range 10.0.1.100-10.0.1.108

dhcpd dns server 192.168.1.2 dhcpd enable DMZ

#### **Answer:** A

2. Refer to the exhibit. Based on this output, which of the following statements is true?

asal(contid)# show access-list access-list cached ACL log flows: total 0, denied 0 (denv-flow-max 4096) alert-interval 300 access-list ACLOUT; 4 elements access-list ACLOUT line 1 extended permit tcp 192.168.6.0 255.255.255.0 host 192.168.1.11 eq www (hitcnt=4) 0x984ebd70 access-list ACLOUT line 2 extended permit tcp host 192.168.6.10 host 192.168.1.11 eq ftp (hitcht=1) 0x53490ecd access-list ACLOUT line 3 extended permit top way host 192.168.1.9 eq www (hitcht=8)  $0x83af39ca$ access-list ACLOUT line 4 extended deny ip any any (hitcht=4) 0x2ca30385 access-list ICMPDMZ; 1 elements access-list ICMPDMZ line 1 extended permit icmp host bastionhost any echo-reply (hitcnt=12) 0xabc4532d access-list ACLIN; 1 elements access-list ACLIN line 1 extended permit tcp any host 192.168.6.10 eq www (hitcnt=19) 0x4dac763f

A. The ACLOUT access list has been designed to allow the IP address with the network address of 192.168.6.0 to have unrestricted access to the web server at IP address 192.168.1.11.

B. The ACLIN access list permits web access from host 192.168.6.10 to all hosts behind the Cisco ASA.

C. The ICMPDMZ access list denies all ICMP traffic bound for the bastion host except echo replies

D. The ACLOUT access list has been designed to deny the IP address 192.168.1.11 web access to the host with a network address of 192.168.6.0.

#### **Answer:** A

3. Which mode of operation must you enter in order to recover the Cisco ASA password?

- A. unprivileged
- B. privileged
- C. configure

D. monitor

#### **Answer:** D

4. Which command both verifies that NAT is working properly and displays active NAT translations?

- A. show running-configuration nat
- B. show nat translation
- C. show xlate
- D. show ip nat all

#### **Answer:** C

5. The Cisco VPN Client supports which three of these tunneling protocols and methods? (Choose three.)

- A. IPsec over TCP
- B. IPsec over UDP
- C. ESP
- D. AH
- E. SCEP
- F. LZS

#### **Answer:** ABC

6. Refer to the exhibit. A network administrator wants to authenticate remote users who are accessing the WEB1 server from the Internet. When a remote user initiates a session to the WEB1 server, the ASA1 security appliance will verify the user's credentials with the TX ACS AAA server via RADIUS. To accomplish this, the administrator must load and configure Cisco ACS software on the TX\_ACS AAA server. During the process, the administrator must correctly configure the AAA client information in the Cisco ACS network configuration window.

What must the administrator place in field A (AAA Client Hostname) and field B (AAA Client IP address)?

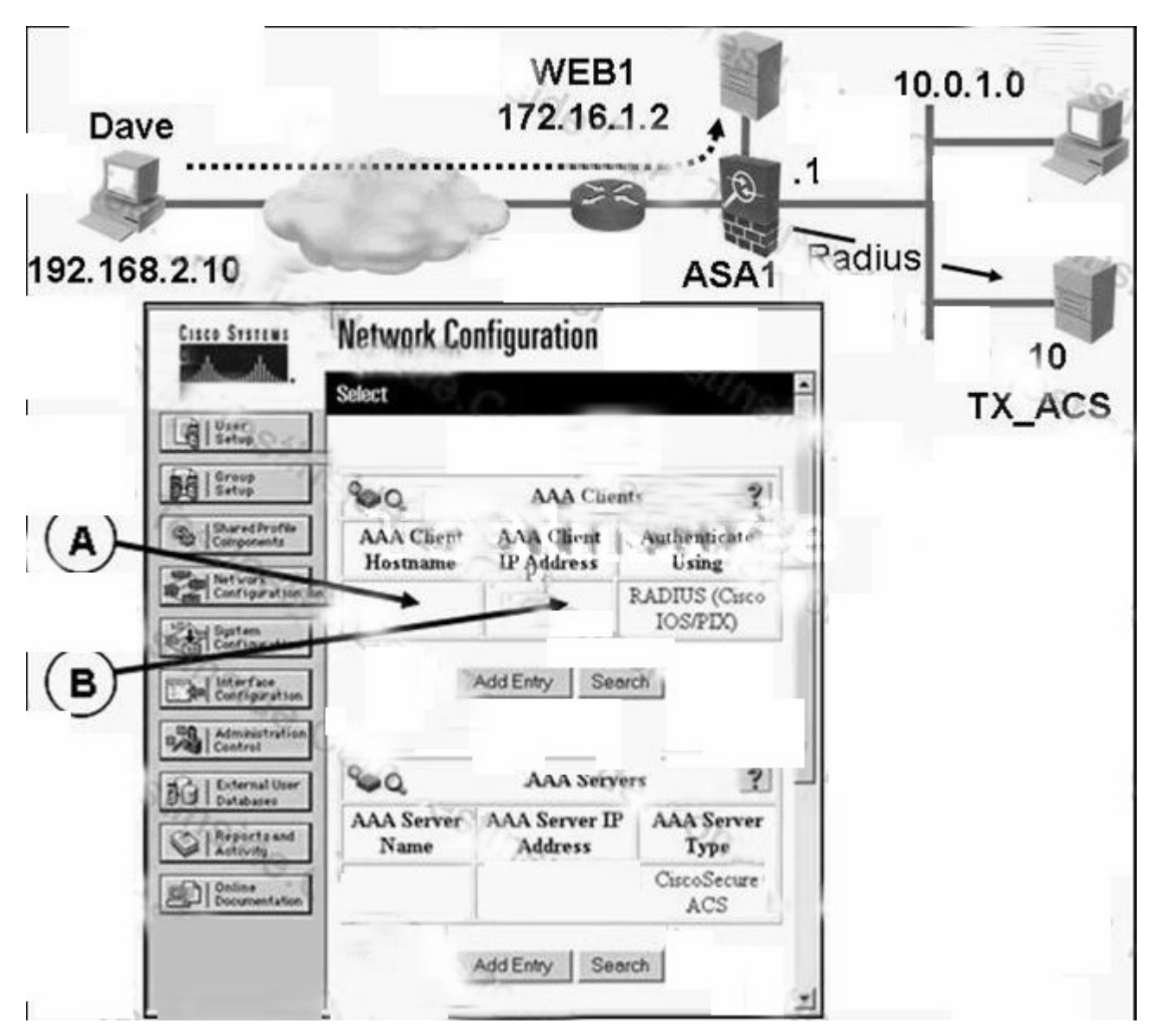

A. AX\_ACS

B?0.0.1.10

B. AEB1 and the contract of the contract of the contract of the contract of the contract of the contract of the contract of the contract of the contract of the contract of the contract of the contract of the contract of th

B?72.16.1.2

C. Aave

B?92.168.2.10

D. ASA1

B?0.0.1.1

**Answer:** D

7. When configuring a crypto ipsec transform-set command, how many unique transforms can a single transform set contain?

A. one

B. two

C. three

D. four

#### **Answer:** B

8. Refer to the exhibit. An administrator is adding descriptions to class maps for each part of the modular policy framework. What text would the administrator add to the description command to describe the TO\_SERVER class map?

asa1(config)# access-list UDP permit udp any any asa1(config)# access-list TCP permit tcp any any asa1(config)# access-list PUBLIC WEB permit ip any 10.10.10.100 255.255.255.255 asa1(config)# class-map ALL\_UDP asa1(config-cmap)# description "This class-map matches all UDP traffic" asa1(config-cmap)# match access-list UDP asa1(config-cmap)# class-map ALL\_TCP

asa1(config-cmap)# description "This class-map matches all TCP traffic" asa1(config-cmap)# match access-list TCP

asa1(config-cmap)# class-map ALL WEB SERVER asa1(config-cmap)# description "This class-map matches all HTTP traffic" asa1(config-cmap)# match port tcp eq http

asa1(config-cmap)# class-map TO\_SERVER asa1(config-cmap)# match access-list PUBLIC\_WEB

- A. description "This class-map matches all HTTP traffic for the public web server."
- B. description "This class-map matches all HTTPS traffic for the public web server."
- C. description "This class-map matches all TCP traffic for the public web server."
- D. description "This class-map matches all IP traffic for the public web server."

#### **Answer:** D

9. Refer to the exhibit. The network administrator for this small site has chosen to authenticate HTTP cut-through proxy traffic via a local database on the Cisco ASA. Which set of command strings should the administrator enter to accomplish this?

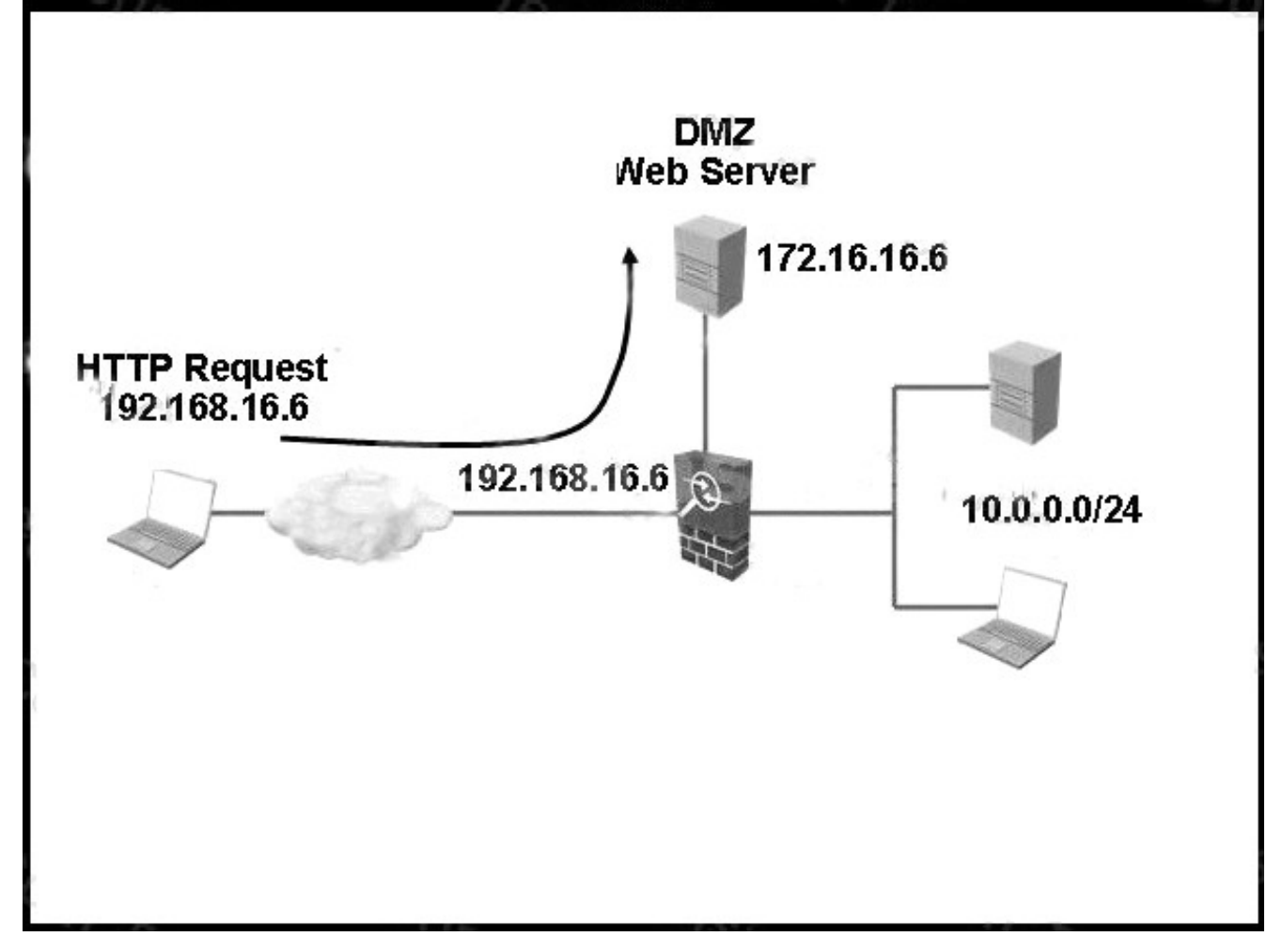

A. asa1(config)# static (dmz,outside) 192.168.16.6 172.16.16.6 asa1(config)# access-list 150 permit tcp any host 172.16.16.6 eq www asa1(config)# aaa authentication match 150 outside LOCAL B. asa1(config)# static (dmz,outside) 192.168.16.6 172.16.16.6 asa1(config)# access-list 150 permit tcp any host 192.168.16.6 eq www asa1(config)# aaa authentication match 150 outside asa1 C. asa1(config)# static (dmz,outside) 192.168.16.6 172.16.16.6 asa1(config)# access-list 150 permit tcp any host 172.16.16.6 eq www asa1(config)# aaa authentication match 150 outside asa1 D. asa1(config)# static (dmz,outside) 192.168.16.6 172.16.16.6 asa1(config)# access-list 150 permit tcp any host 192.168.16.6 eq www asa1(config)# aaa authentication match 150 outside LOCAL **Answer:** D

- 10. Which three of these are potential groups of users for WebVPN? (Choose three.)
- A. employees accessing specific internal applications from desktops and laptops not managed by IT
- B. administrators who need to manage servers and networking equipment
- C. employees that only need occasional corporate access to a few applications
- D. employees that need access to a wide range of corporate applications
- E. users of a customer service kiosk placed in a retail store
- F. remote employees that need daily access to the internal corporate network

**Answer:** ACE